, tushu007.com

## << Photoshop CS5

 $<<$  Photoshop CS5  $>>$ 

13 ISBN 9787302274193

10 ISBN 7302274193

出版时间:2012-6

页数:288

PDF

更多资源请访问:http://www.tushu007.com

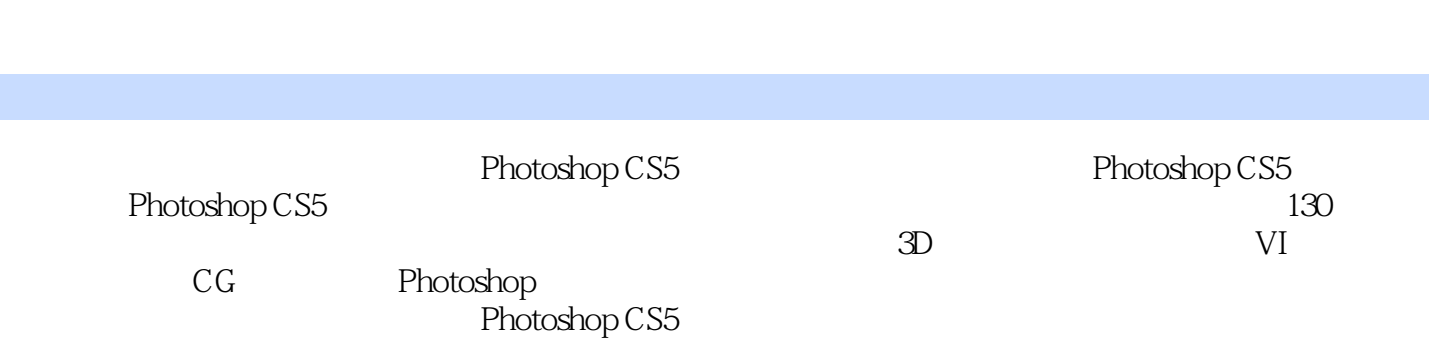

<< Photoshop CS5

 $,$  tushu007.com

## << Photoshop CS5

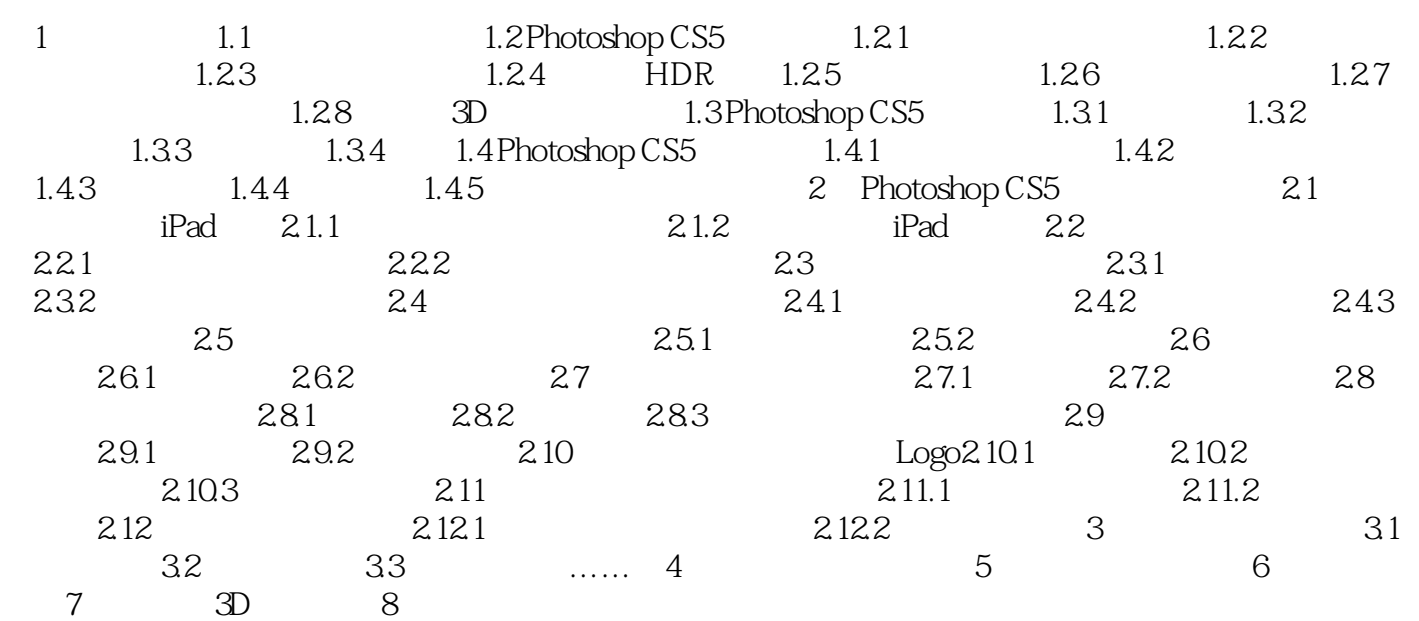

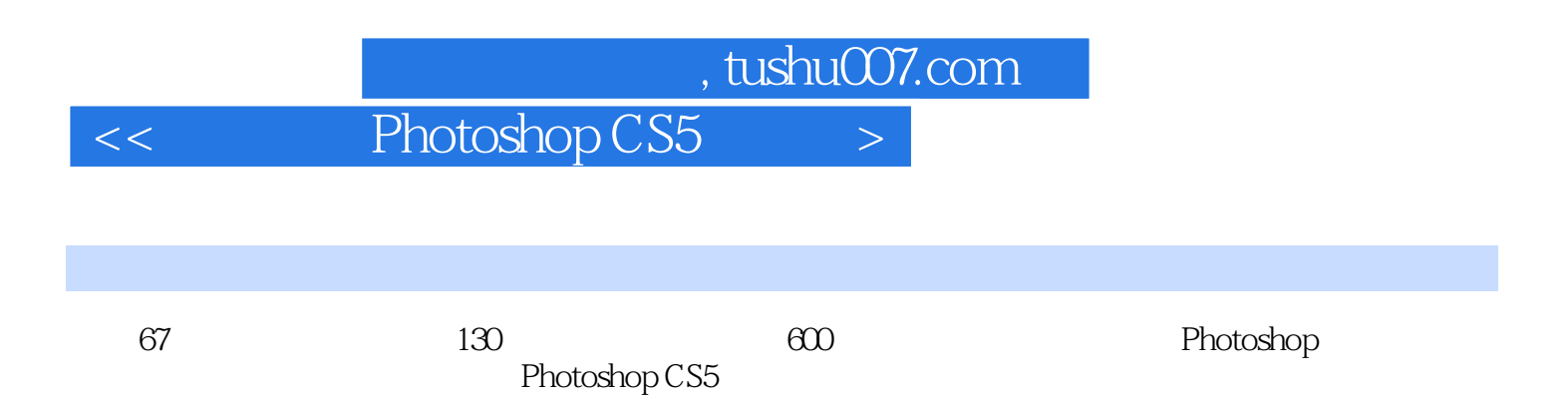

## $<<$  Photoshop CS5  $>>$

本站所提供下载的PDF图书仅提供预览和简介,请支持正版图书。

更多资源请访问:http://www.tushu007.com